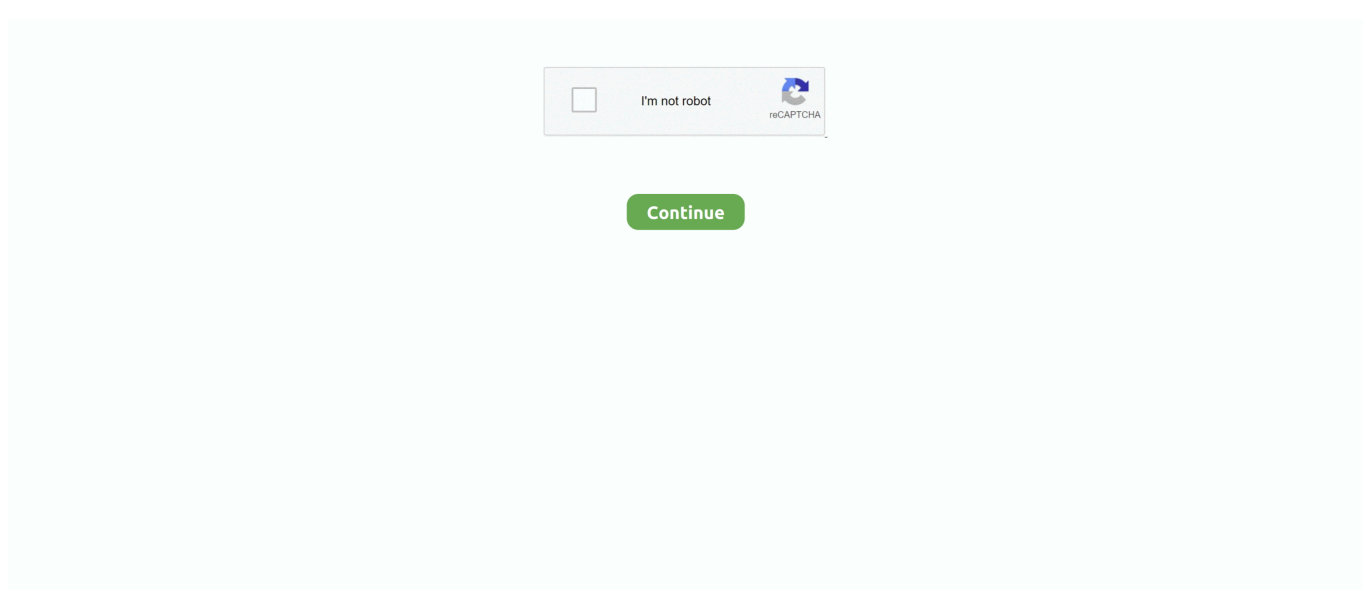

## **Cracked Amtlib.framework Cc Mac Setup**

## **amtlib.framework install**

amtlib.framework install

f8738bf902